## **Sieglinde Fürst**

# **Rechnen mit Potenzen und Termen**

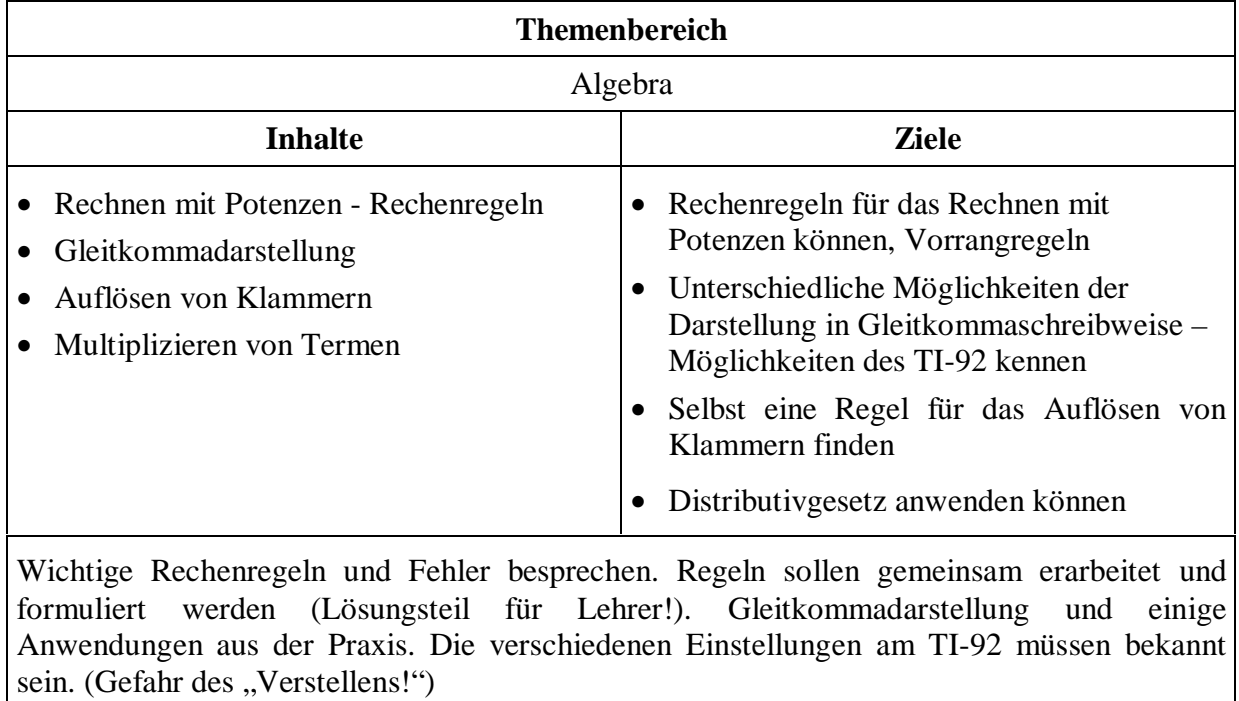

Einige Rechenregeln sind dir schon bekannt:

#### **ARBEITSBLATT: RECHNEN MIT POTENZEN - RECHENREGELN**

**Addieren bzw. Subtrahieren von Potenzen**  $3a^2 + 5a^2 =$  $7d^3 - 4d^3 =$  $9x^2 + 5x^3 =$  $2a^2 + 2b^2 =$ **Multiplizieren von Potenzen:**  $a^2$  . $a^3$  = ,weil......................................................  $a^2.b^2 =$  $x^3 \cdot x^2 \cdot y^5 \cdot z^5 =$  $(2.x)^2 =$  = , weil....................................................... Nimm den TI -92 zur Kontrolle, wenn du eine Lösung hast:  $2c^2$ . c.  $7c^4$  =  $a^2$ .  $b^7$ .  $a^4$ .  $b^0$ .  $a^8$ .  $b^1$ .  $b^4$ . $a^5$ .  $b =$  $2a^2$ . 4b.  $3^2.a^4$ .  $a^8$ .  $10b^4$ .  $a^2.b =$ Für Spezialisten:  $(3b)^3 =$  $(a^2)^3$ = ,weil...........................................................  $(4.x^5)^2 =$ **Dividieren von Potenzen:**  $a^3 : a^2 =$   $b^9 : b^4 =$   $c^{14} : c =$   $x^8 : x^3 =$ Regel:  $a^m$  :  $a^n = \frac{a}{a}$ a  $\frac{m}{n}$  = Begründung : z.B.:  $a^7$  :  $a^5$  = Für Spezialisten:(6. Klasse!) :  $z^4$  :  $z^6$  $a^5 : a^7 = x^2 : x^3 =$ Was bedeutet  $x^{-1}$  ?  $\mathbf{x}^{-1} =$  $x^9 : x^4 = a^{15} : a^9$  $a^{15}: a^9 =$ *x x* 3  $\frac{a^3}{10} = \frac{a^3 \cdot b^3}{a^3 \cdot b}$ 3  $11$  $3<sub>1</sub>5$ .  $\frac{b}{b^5}$  =

## **ARBEITSBLATT: Potenzen - Vorrangregeln**

Berechne :  $220 + 4.6^2 =$ 

1. Art:  $220 + 4 \cdot 6^2 =$ 

- 2. Art:  $220 + 4 \cdot 6^2 =$
- 3. Art:  $220 + 4 \cdot 6^2 =$

Was rechnet der TI-92?

## **Merkregel:**

Berechne vorerst ohne TR, dann überprüfe deine Ergebnisse:

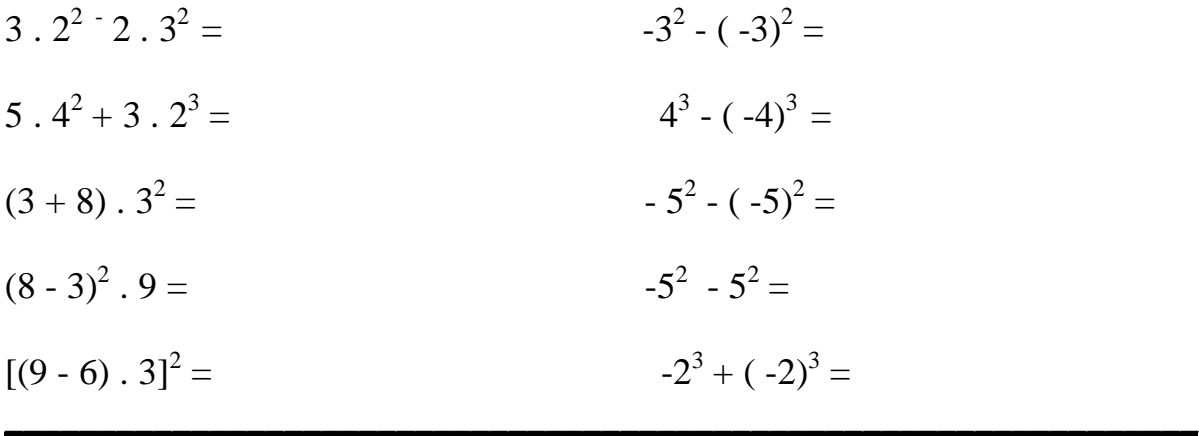

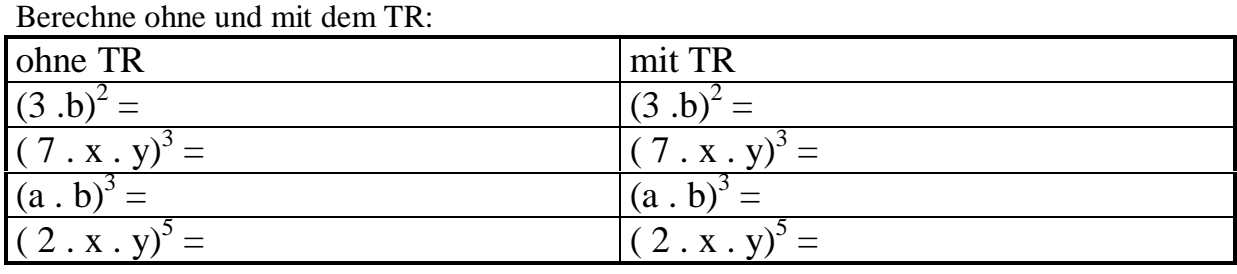

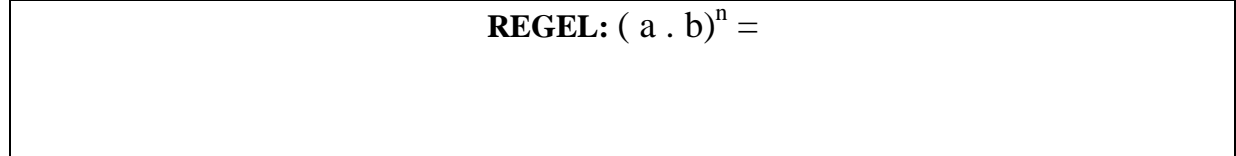

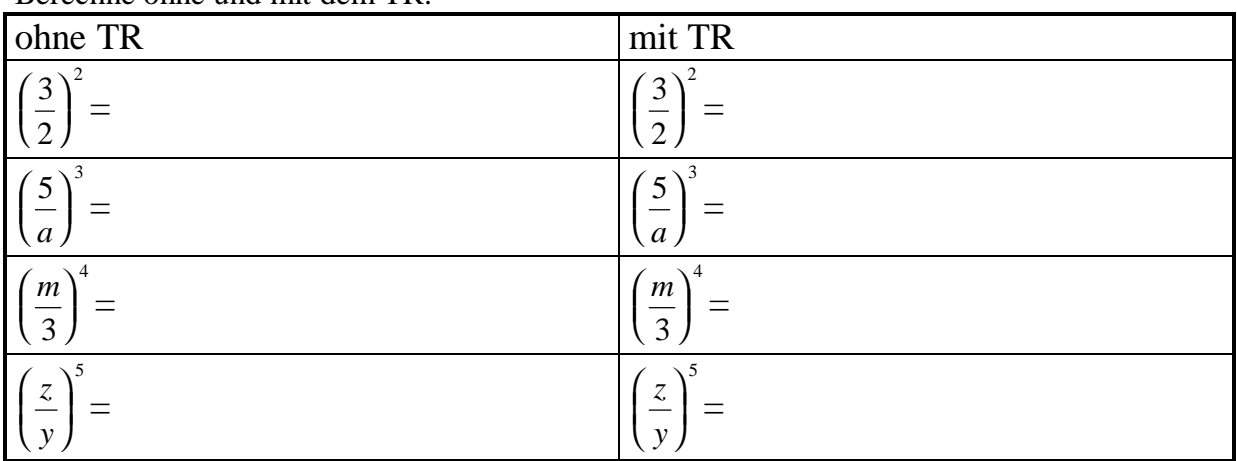

Berechne ohne und mit dem TR:

**REGEL:** 

Überlege und gib in den TR ein:

 $(a + b)^2 =$ 

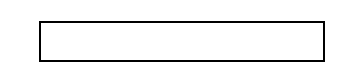

Berechne ohne und mit dem TR:

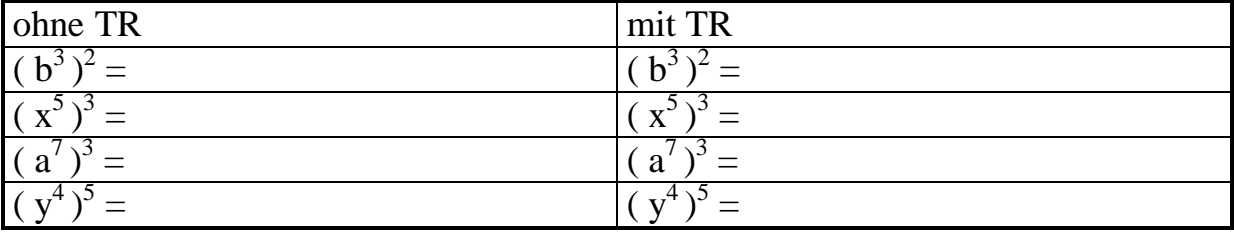

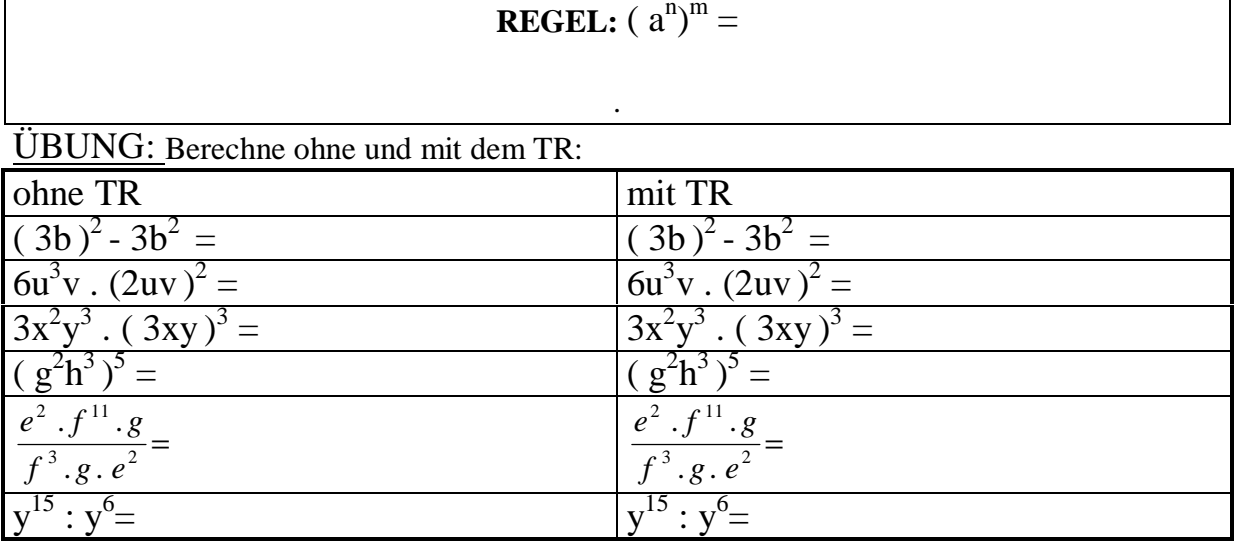

#### ARBEITSBLATT: DARSTELLEN VON ZAHLEN MIT ZEHNERPOTENZEN

#### Ergebnisanzeigen am TI-92:

Unter *MODE*; *Display Digits* kann die Zahlenanzeige des Taschenrechners eingegeben werden. Die Standardeinstellung ist Display Digits =  $FLOAT$  6.

 $5.6E2 = 5.6*10^2 = 5.6*100 = 560$  $\Box$  Exponent von 10 ist 2

In den Naturwissenschaften werden sehr große oder sehr kleine Zahlen mit Hilfe von Zehnerpotenzen dargestellt: Potenzschreibweise.

Schreibe als Potenzen von 10:

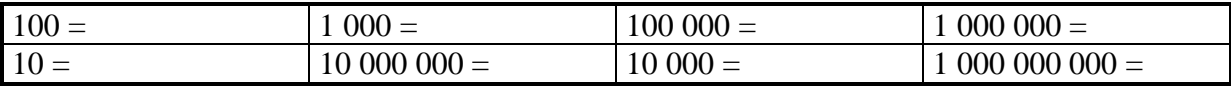

Schreibe als Zahl:

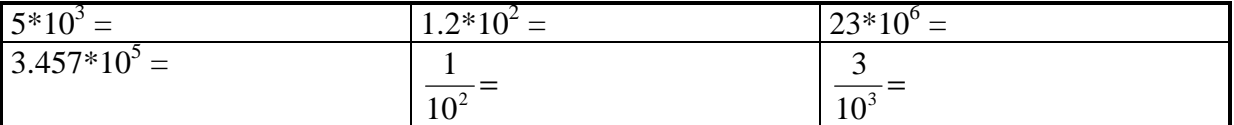

Die Physik verwendet die Gleitkommadarstellung oder wissenschaftliche (scientific) **Schreibweise.** Daneben ist in der Technik (Ingenieurswesen =  $ENGINEERING$ ) eine ähnliche Darstellung üblich.

(1) Stelle um: MODE: Display Digits =  $FLOAT$  6; Exponential Format: 2: SCIENTIFIC

(2) Stelle um: *MODE*: *Display Digits = FLOAT 6; Exponential Format: 3: ENGINEERING* 

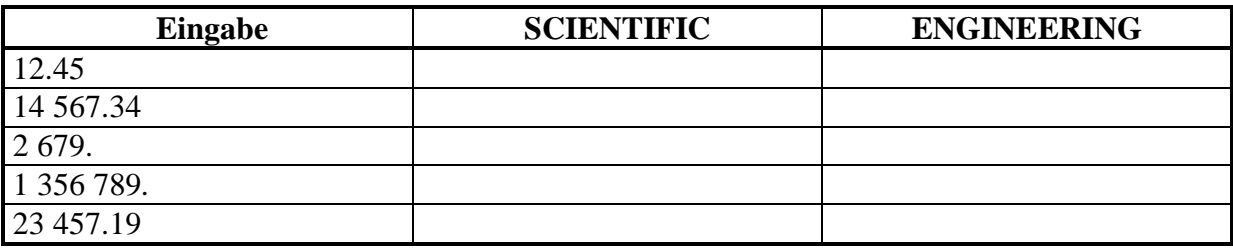

Die Gleitkommadarstellung (**scientific**):

$$
2 679 = 2.679*103
$$
  
Vorzahl **Z**ehnerpotenz

Die Vorzahl ist stets eine Zahl zwischen 1 und 10, also eine Kommazahl mit einer Ziffer ( $\neq 0$ )

#### **Für Profis:**

Die **Engineering -** Darstellung verwendet als Zehnerpotenzen nur  $1 = 10^0$ , 1 000 =  $10^3$ ,  $1\,000\,000 = 10^6$ ,  $1\,000\,000\,000 = 10^9$  usw., dh. man schreitet in 1 000-Schritten voran!

#### **Arbeite ohne TI – 92! Wenn du mit deiner Arbeit fertig bist, kontrolliere mit dem TI-92!**

1. Schreibe in Gleitkommadarstellung:

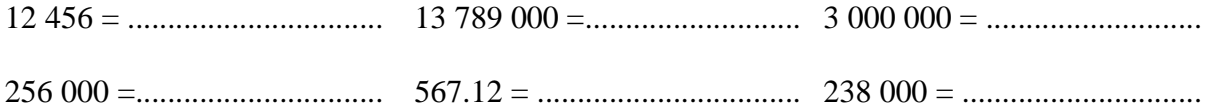

2. Schreibe in Zehnerpotenzen:

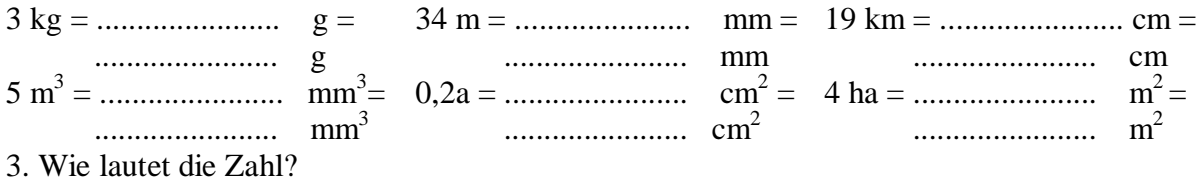

2.3\*106 = ................................ 1.09\*10<sup>4</sup> = .............................. 4.25\*10<sup>7</sup> =...............................

#### 4. Verwende die Gleitkommadarstellung für eine Überschlagsrechnung! Dann rechne genau (TR)!

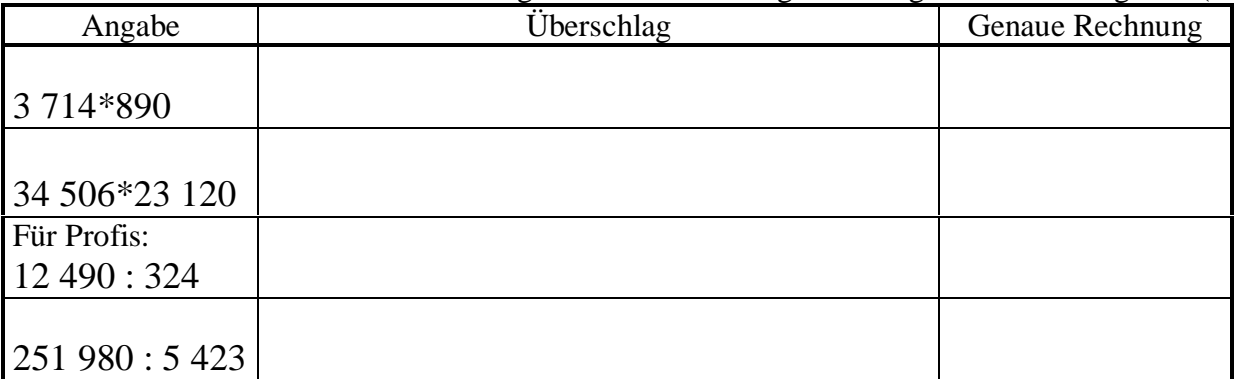

5. Zusatzaufgabe für schnelle Rechner: (Rechne in **scientific** - Schreibweise, 2 Kommastellen)

Die Lichtgeschwindigkeit im Vakuum beträgt 299 793 km/s.

Wie viele km legt das Licht in einer Stunde zurück? (= Geschwindigkeit in km/h) Wie viele km legt das Licht in einem Jahr zurück? (1 Jahr = 365 Tage, 1 Tag = 24 h) Diese Strecke wird in der Astronomie als Längenmaß benutzt und heißt: ..................................

#### **RECHNEN MIT POTENZEN – RECHENREGELN- Lösung**

Einige Rechenregeln sind dir schon bekannt: **Addieren bzw. Subtrahieren von Potenzen**

 $3a^2 + 5a^2 = 8a^2$  $7d^3 - 4d^3 = 3d^3$  $9x^2 + 5x^3 = 9x^2 + 5x^3$  $2a^2 + 2b^2 = 2a^2 + 2b^2$ **Multiplizieren von Potenzen:**

$$
a^{2} \cdot a^{3} = a^{5}
$$
  
\n
$$
a^{2} \cdot b^{2} = a^{2} \cdot b^{2}
$$
  
\n
$$
x^{3} \cdot x^{2} \cdot y^{5} \cdot z^{5} = x^{5} \cdot y^{5} \cdot z^{5}
$$
  
\n
$$
(2.x)^{2} = 4x^{2}
$$
  
\n
$$
x^{3} \cdot x^{2} \cdot y^{5} \cdot z^{5} = x^{5} \cdot y^{5} \cdot z^{5}
$$
  
\n
$$
x^{3} \cdot y^{2} \cdot z^{5} = x^{5} \cdot y^{5} \cdot z^{5}
$$
  
\n
$$
x^{3} \cdot y^{2} \cdot z^{5} = x^{5} \cdot y^{5} \cdot z^{5}
$$
  
\n
$$
y \cdot \text{well} \quad (2.x) \cdot (2.x) = 2.x \cdot 2.x = 2.2.x \cdot x = 4x^{2}
$$

Nimm den TI -92 zur Kontrolle, wenn du eine Lösung hast:

 $2c^2$ . c.  $7c^4 = 14c^7$  $a^2$ .  $b^7$ .  $a^4$ .  $b^0$ .  $a^8$ .  $b^1$ .  $b^4$ .  $a^5$ .  $b = a^{19}$ .  $b^{13}$  $2a^2$ . 4b.  $3^2.a^4. a^8. 10b^4. a^2.b = 720. a^{16}. b^6$ Für Spezialisten:  $(3b)^3 = 27 b^3$  $(a^2)^3 = a^6$ weil  $(a^2)$ . $(a^2)$ . $(a^2) = a.a.a.a.a.a = a^6$  $(4.x^5)^2 = 16 x^{10}$ 

#### **Dividieren von Potenzen:**

$$
a^3 : a^2 = a
$$
  $b^9 : b^4 = b^5$   $c^{14} : c = c^{13}$   $x^8 : x^3 = x^5$ 

Regel: 
$$
a^m : a^n = \frac{a^m}{a^n} = a^{m-n}
$$

Werden zwei Potenzen gleicher Basis dividiert, so wird von der Hochzahl des Zählers die Hochzahl des Nenners subtrahiert.

Begründung : z.B.:  $a^7$  :  $a^5 = \frac{a}{a}$ *a aaaaaaa aaaaa*  $a \cdot a = a$ 7  $\frac{a}{5} = \frac{a.a.a.a.a.a.a.a}{a.a.a.a.a} = a.a = a^2$ 

First, the use of equations is:\n
$$
\text{Fix}^1 = \text{Fix}^2
$$
\n $\text{Fix}^1 = \text{Fix}^2$ \n $\text{Fix}^2 = \text{Fix}^3$ \n $\text{Fix}^1 = \text{Fix}^1$ \n $\text{Fix}^1 = \text{Fix}^1$ \n $\text{Fix}^1 = \text{Fix}^1$ \n $\text{Fix}^1 = \text{Fix}^1$ \n $\text{Fix}^1 = \text{Fix}^1$ \n $\text{Fix}^1 = \text{Fix}^1$ \n $\text{Fix}^1 = \text{Fix}^1$ \n $\text{Fix}^1 = \text{Fix}^1$ \n $\text{Fix}^1 = \text{Fix}^1$ \n $\text{Fix}^1 = \text{Fix}^1$ \n $\text{Fix}^1 = \text{Fix}^1$ \n $\text{Fix}^1 = \text{Fix}^1$ \n $\text{Fix}^1 = \text{Fix}^1$ \n $\text{Fix}^2 = \text{Fix}^1$ \n $\text{Fix}^2 = \text{Fix}^2$ \n $\text{Fix}^3 = \text{Fix}^3$ \n $\text{Fix}^2 = \text{Fix}^3$ \n $\text{Fix}^3 = \text{Fix}^3$ \n $\text{Fix}^3 = \text{Fix}^3$ 

$$
x^9 : x^4 =
$$
  $\frac{x}{a^{15} : a^9 =}$   $\frac{x^3}{x^{10}} =$   $\frac{a^3 \cdot b^{11}}{a^3 \cdot b^5} =$ 

## **Potenzen - Vorrangregeln**

Berechne : 220 + 4 .  $6^2$  =

1. Art:  $220 + 4 \cdot 6^2 = 220 + 4 \cdot 36 = 220 + 144 = 364$ Zuerst potenzieren, dann multiplizieren, dann addieren

2. Art:  $220 + 4 \cdot 6^2 = 220 + 24^2 = 220 + 576 = 796$ Zuerst multiplizieren, dann potenzieren, dann addieren

3. Art: 220 + 4 .  $6^2 = (220 + 4.6)^2 = 264^2 =$ Zuerst multiplizieren, dann addieren, dann potenzieren

Was rechnet der TI-92?

#### **Merkregel:**

Das Potenzieren ist vor der Punktrechnung auszuführen!

1. Klammern auflösen (ausrechnen)

2. Potenzieren ( Rechnungsart 3. Stufe )

3. Punktrechnung (Multiplikation, Division = Rechnungsarten 2. Stufe)

4. Strichrechnung ( Addition, Subtraktion = Rechnungsarten 1. Stufe )

Berechne vorerst ohne TR, dann überprüfe deine Ergebnisse:

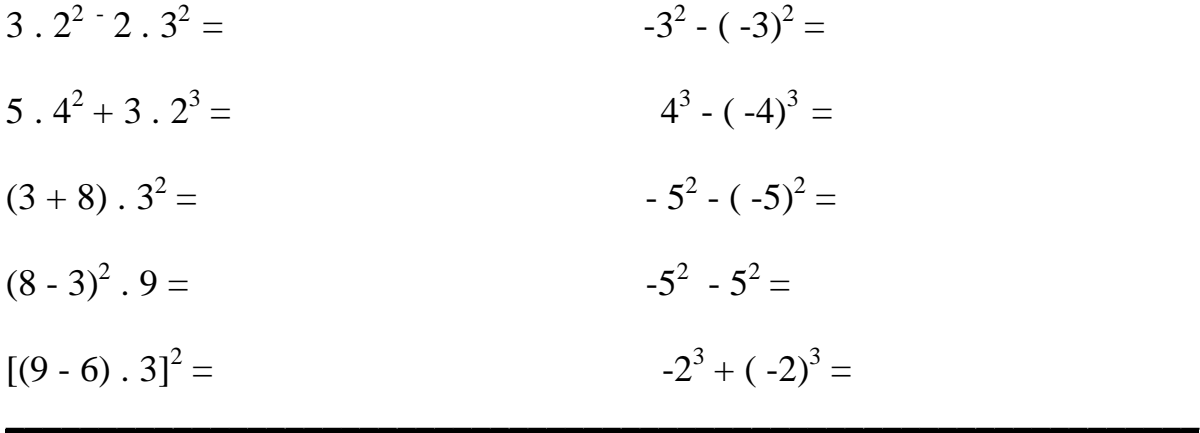

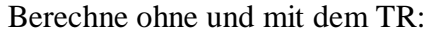

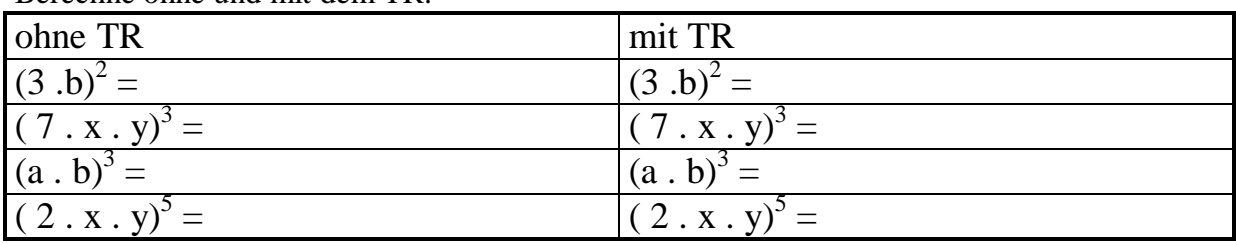

**REGEL:**  $(a \cdot b)^n = a^n \cdot b^n$ Die Potenz eines Produkts ist gleich dem Produkt der Potenzen Berechne ohne und mit dem TR:

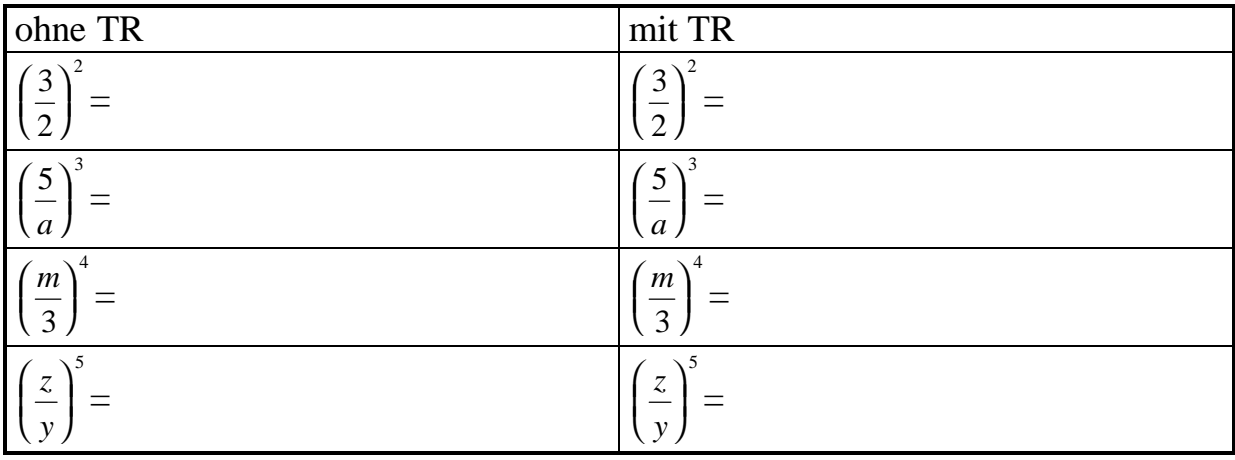

**REGEL:** 
$$
\left(\frac{a}{b}\right)^n = \frac{a^n}{b^n}
$$

Die Potenz eines Quotienten ist gleich dem Quotienten der Potenzen

Überlege und gib in den TR ein:<br>  $(a + b)^2 =$ 

$$
(a+b)^2 \neq a^2 + b^2
$$

Berechne ohne und mit dem TR:

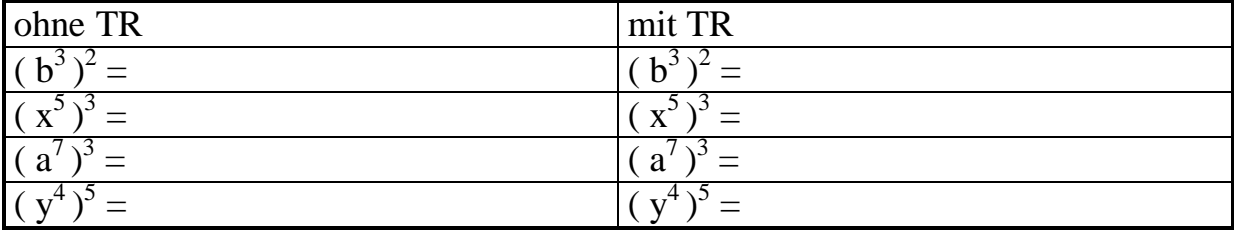

**REGEL:** 
$$
(a^n)^m = a^{n \cdot m}
$$
  
Eine Potenz wird potenziert, indem man die Hochzahlen multipliziert.

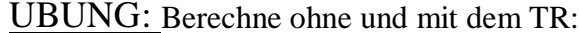

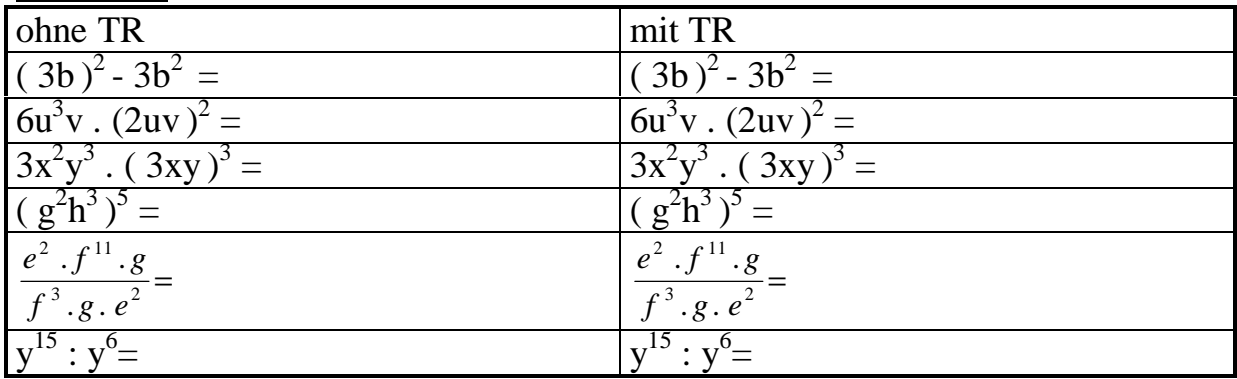

## *ARBEITSBLATT: Rechnen mit Termen: Auflösen von Klammern*

Arbeite mit einem Partner:

Rechne in der linken Spalte ohne TI-92. Rechts mit dem TI-92. Versuche eine Rechenregel für das Auflösen von Klammern zu finden!

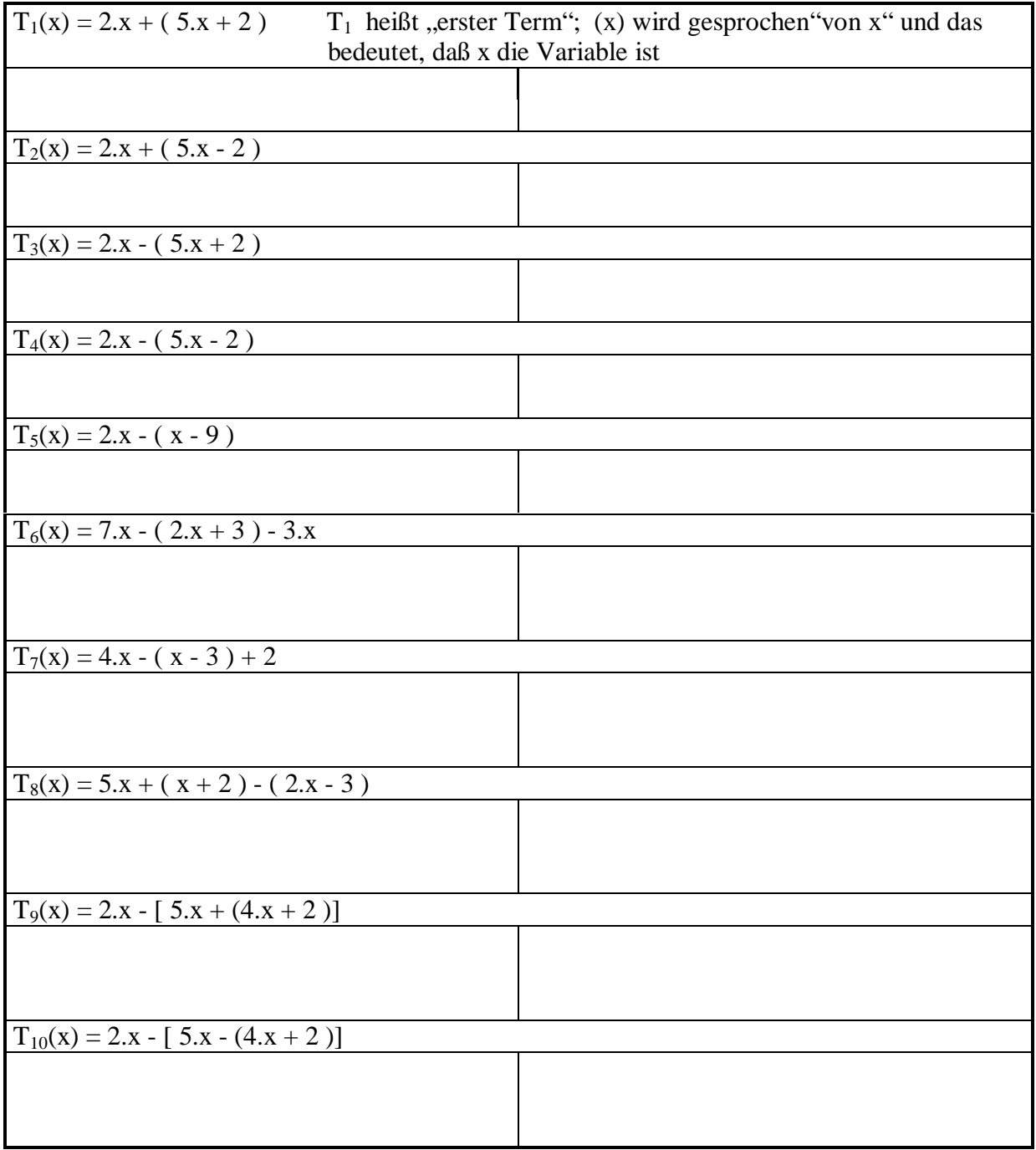

Regel für das Auflösen von Klammern:

#### **ARBEITSBLATT: Multiplizieren von Termen**

1. Rechne ohne Taschenrechner:

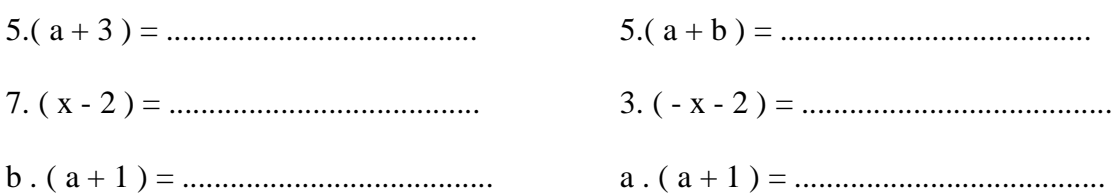

Versuche deine Rechnungen mit dem TI-92!

Überprüfe nun deine Ergebnisse !

2. Probe mit dem TI-92

1. Möglichkeit: Wir verwenden zum Überprüfen den Mit - Operator (2nd; k) und rechnen getrennt die linke und rechte Seite.

DOKUMENTATION IM HEFT:

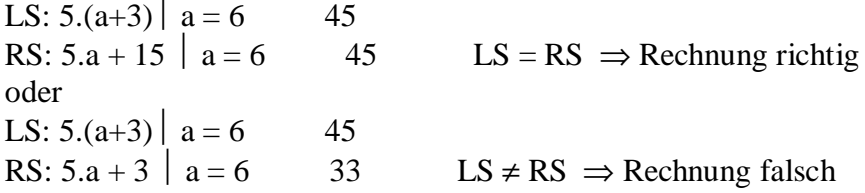

2. Möglichkeit: Wir verwenden zum Überprüfen den Mit - Operator (2nd; k) und geben Angabe und dein Ergebnis als Gleichung ein. **DOKUMENTATION IM HEFT:**  $5.(a+3) = 5.a + 15$   $a = 6$ true oder  $5.(a+3) = 5.a + 3$   $a = 6$ false

3. Möglichkeit: Der Befehl "EXPAND" (Ausrechnen)

#### $F2$ ; 3: expand $($

Setze in die vorgegebene Klammer (Achtung: Klammer schließen nicht vergessen!) deine Angabe. Mit Enter rechnet der Taschenrechner die Klammern aus. Wenn du nicht erkennen kannst, ob deine Rechnung mit dem angezeigten Ergebnis gleich ist (unterschiedliche Schreibweisen!!), versuche eine andere Probe oder frage deine Lehrerin!

Merke:

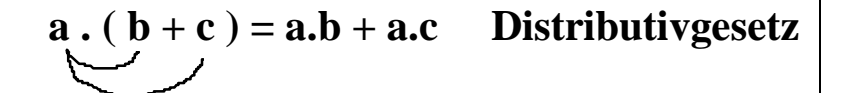

Bei der Multiplikation eines Binoms muß jedes Glied multipliziert werden!

**Bei den folgenden Beispielen rechne zuerst immer ohne TR, damit du das Rechnen mit Termen erlernst. Der TR wird nur zum Überprüfen eingesetzt! Sei ehrlich!! Verwende unterschiedliche Überprüfungsmethoden!** Wenn du Fehler nicht findest, besprich dich mit deinem Nachbarn oder frage deine Lehrerin!

3. Stelle die Terme ohne Klammer dar.

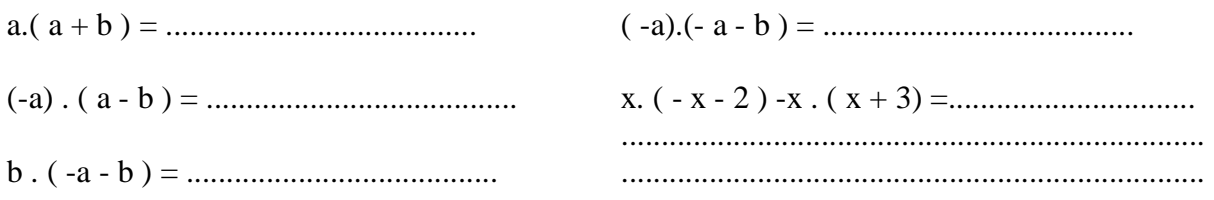

Das letzte Beispiel ist nicht einfach! Gewöhne dich an folgende Arbeitsweise:

4. Ein schwierigeres Beispiel:

$$
(a+3).5 - a. (a+5) =
$$
  
(5.a + 15) - (a<sup>2</sup> + 5.a) =  
5.a + 15 - a<sup>2</sup> - 5.a = 15 - a<sup>2</sup>

Merke: Zuerst mit dem Faktor "in die Klammer hinein" multiplizieren, dann erst Klammern auflösen. Erst wenn du ganz sicher bist, kannst du beide Schritte in einem Arbeitsgang erledigen. ACHTUNG: FEHLERGEFAHR! ( Welchen Fehler darfst du nicht machen?)

5. Versuche selbst:

 $(-a + 1) \cdot 3 - 5 \cdot (a - 1) =$  $(-2)$ .(x-y) + (x-y).(-3) = 5.(  $2u + 3v$ ) - (-3).(  $2u - 4v$ ) =  $r.(2r^2 - 3r) - r^2$ .  $(r + 2) =$ 

6. Rechne im Heft: Buch Seite 117, Überprüfe dein Ergebnis mit dem TI-92 und verwende zur Probe die im Buch angegebenen Zahlen. Sollte deine Rechnung nicht stimmen, versuche den Fehler zu finden. Wenn du den Fehler nicht findest, frage deine Lehrerin! 500 a); 501 a); 502 a)